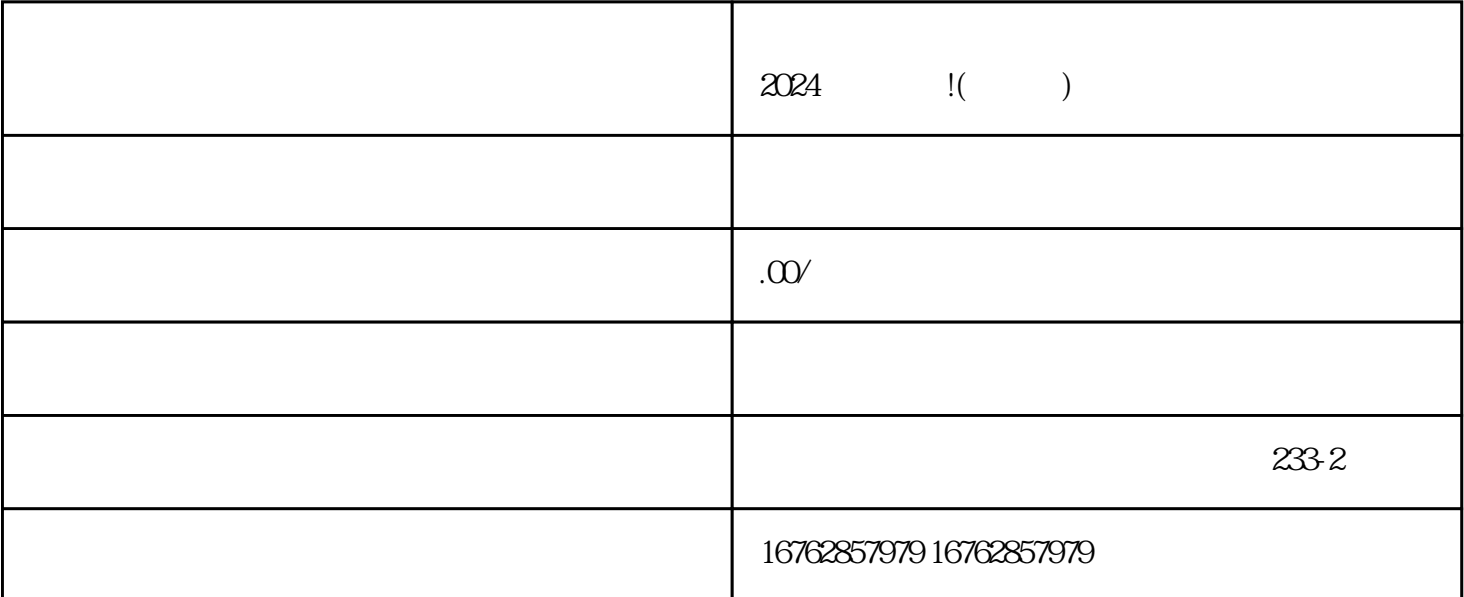

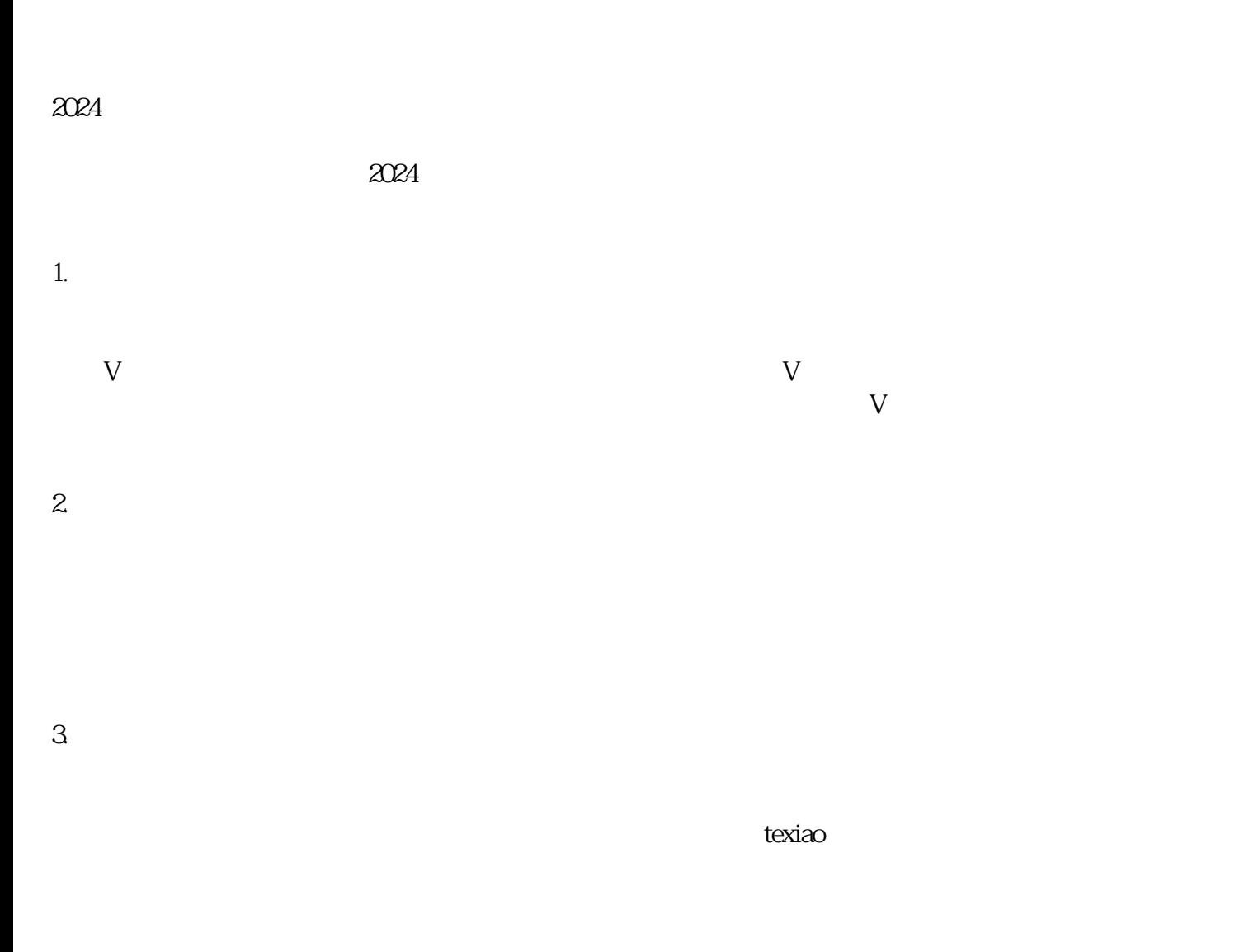

们的人气和影响力,快速扩大您的品牌zhiming度,并获得更多的粉丝和用户。与网红合作可以通过赞助

 $z$ himing  $z$ himing

 $5\,$ 

 $6\,$ 

7. 关注行业动态

年龄限制:必须满18周岁以上才能申请成为抖音的创作者。

 $APP$